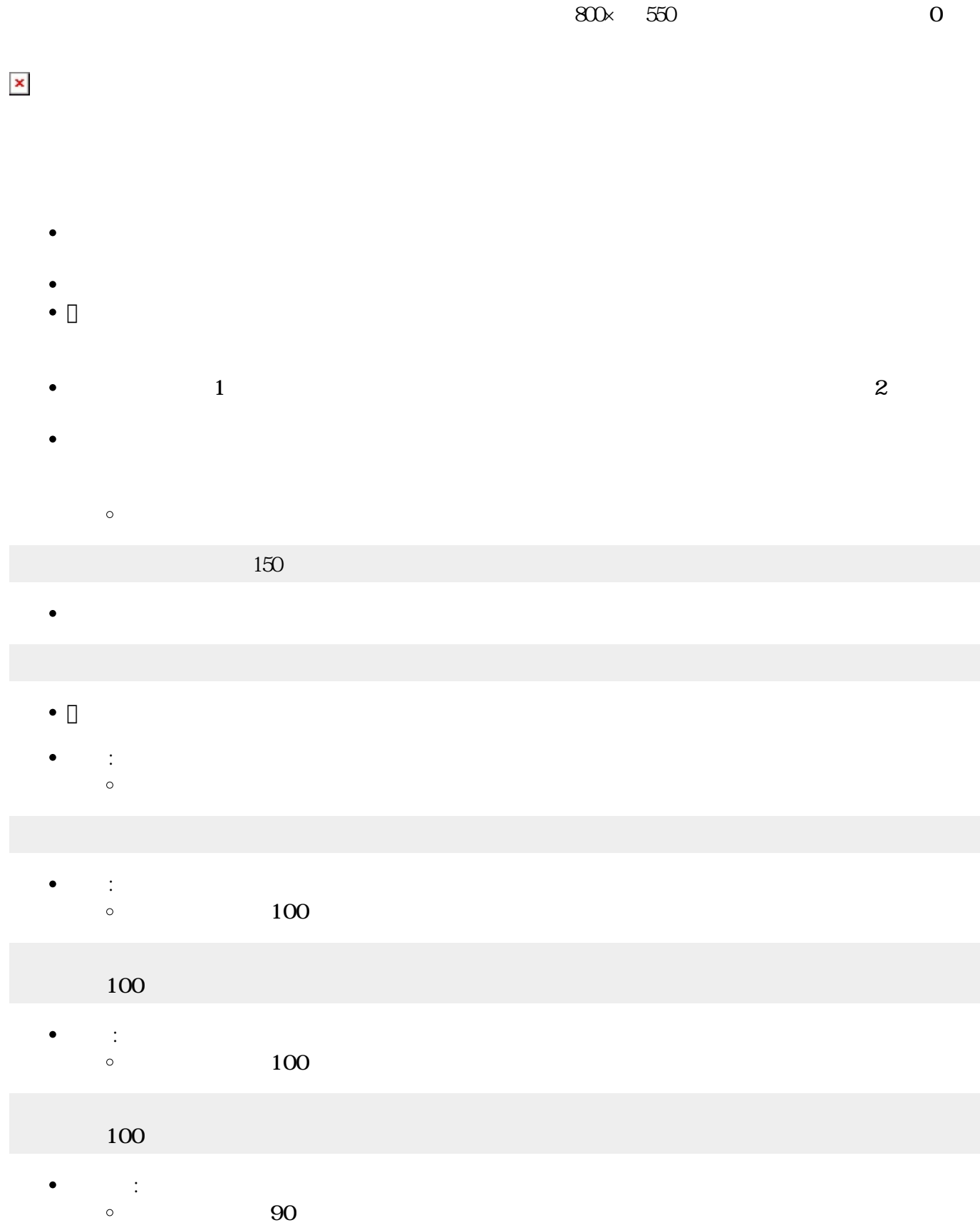

ーム **マース・マース マース マース マース こう** 

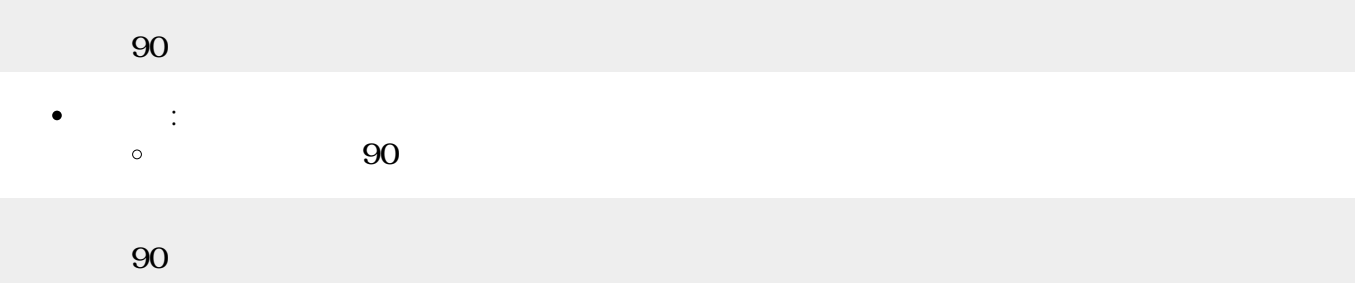

**2** → はんなります。<br>
★ はんなります。<br>
★ はんなります。<br>
★ はんなります。  $(0)$  100  $\circ$ 

### 0 100

**△ : 字 : 名の** → (1,000 → 2,000 → 2,000 → 2,000 → 2,000 → 2,000 → 2,000 → 2,000 → 2,000 → 2,000 → 2,000 → 2,000 → 2,000 → 2,000 → 2,000 → 2,000 → 2,000 → 2,000 → 2,000 → 2,000 → 2,000 → 2,000 → 2,000 → 2,000 → 2,000 → 2,0 100, 100  $\circ$ 

#### 100 100

:  $\qquad \qquad \qquad 0$  $\circ$  $90$ 

### かめた!90度 向き。

**ペンなし : サンなし : サンなし : あるので : あるので : ある**  $\bullet$  $\circ$ 

### 100

**C** : ディスク : ディスク : ディスク : ディスク : ディスク : ディスク : ディスク : ディスク : ディスク : ディスク : ディスク : ディスク : ディスク : ディスク : ディスク : ディスク : ディスク : ディスク : ディスク : ディスク : ディスク : ディスク : ディスク : ディスク : ディスク : ディスク : ディスク : ディスク : ディスク : ディスク : ディスク  $\bullet$  $\circ$ 

# 100

- 100
- $\bullet$ **中心** : 画面 ります。  $\circ$  $\overline{Q}$   $\overline{Q}$   $\overline{Q}$

### 100

- 
- **しかい : 音をかける : ある**  $\circ$  $\overline{a}$
- 
- 100 120 100  $100$
- 

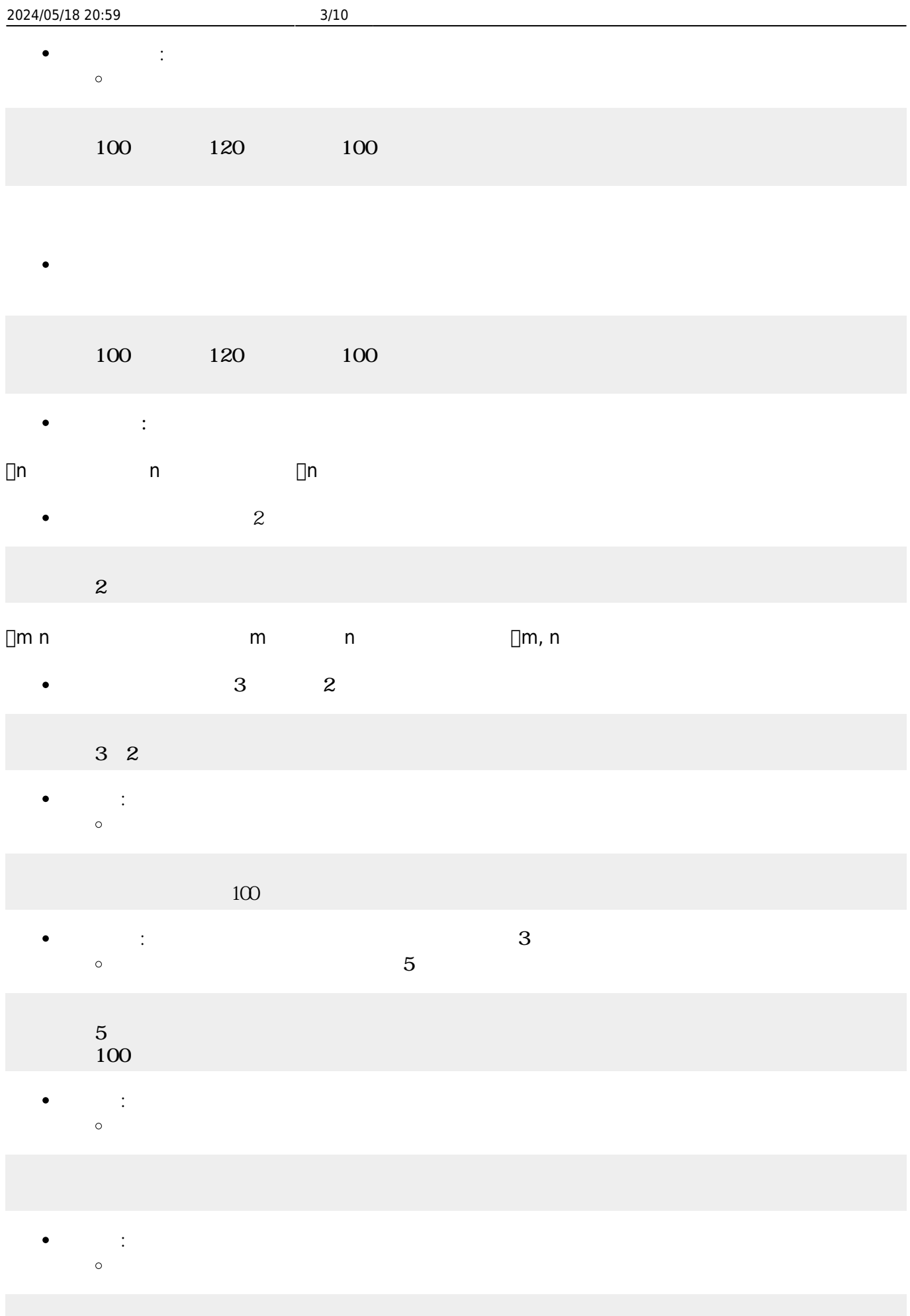

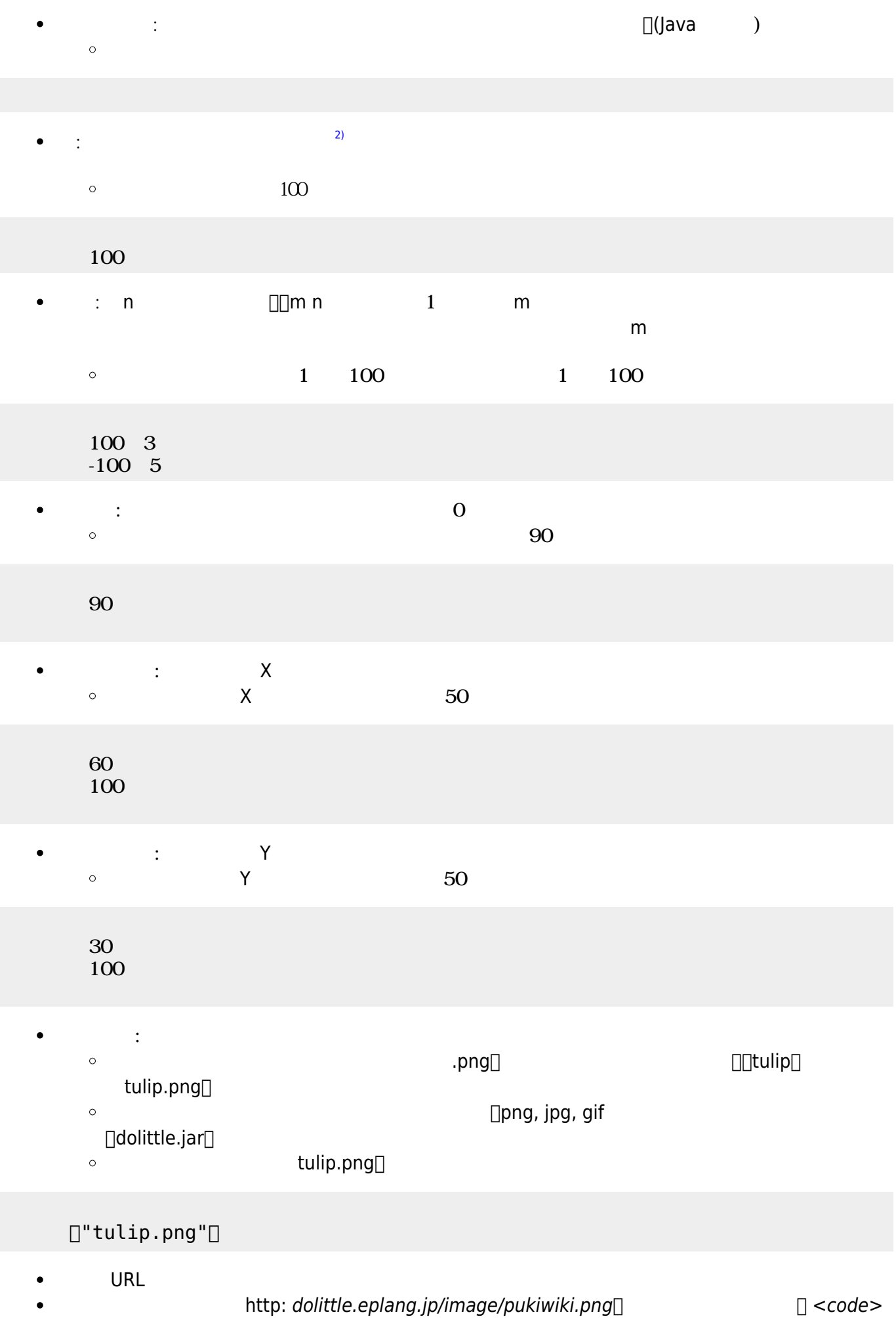

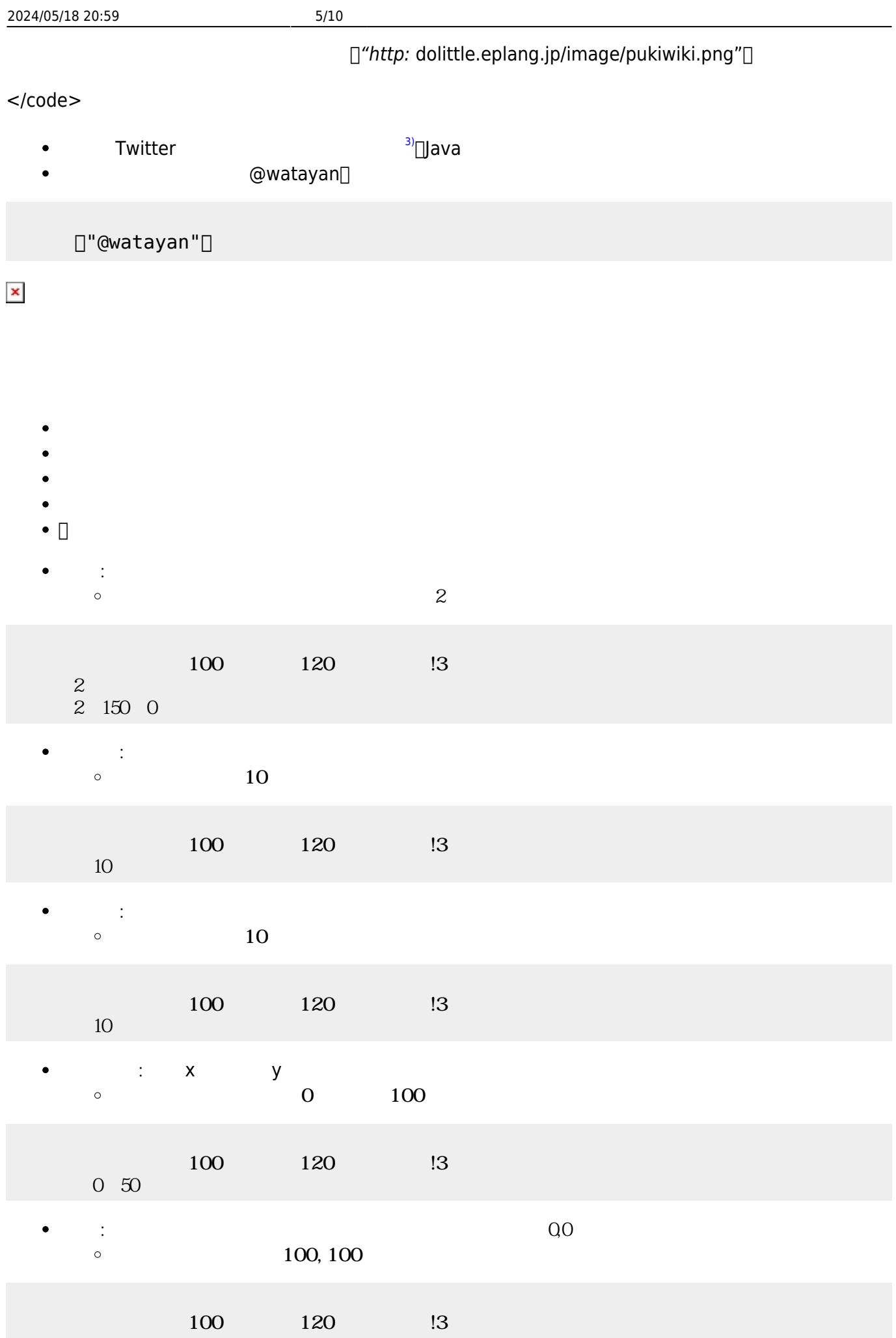

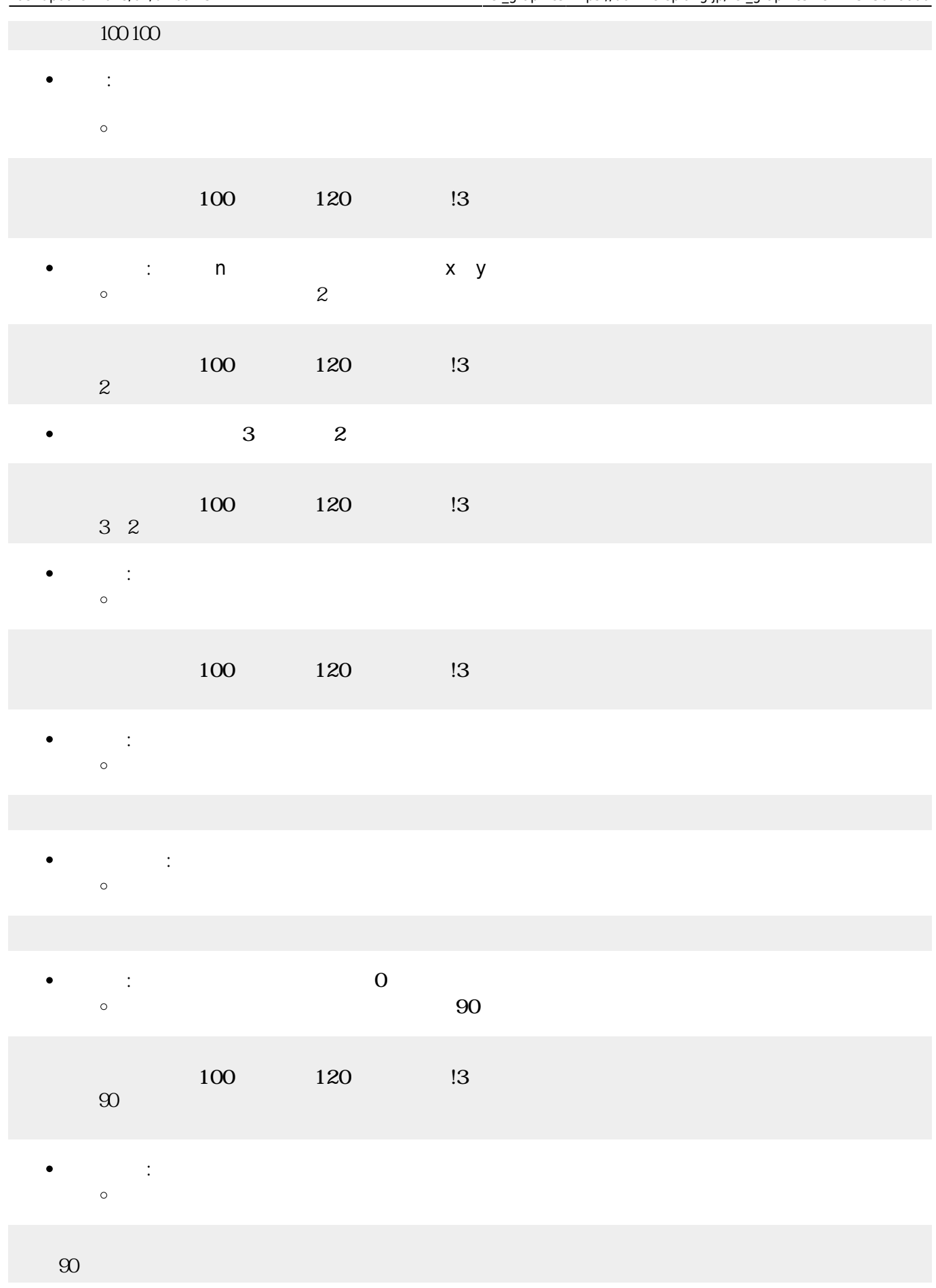

- $\bullet$
- $\bullet$
- 
- 
- 
- 
- 
- $\bullet$

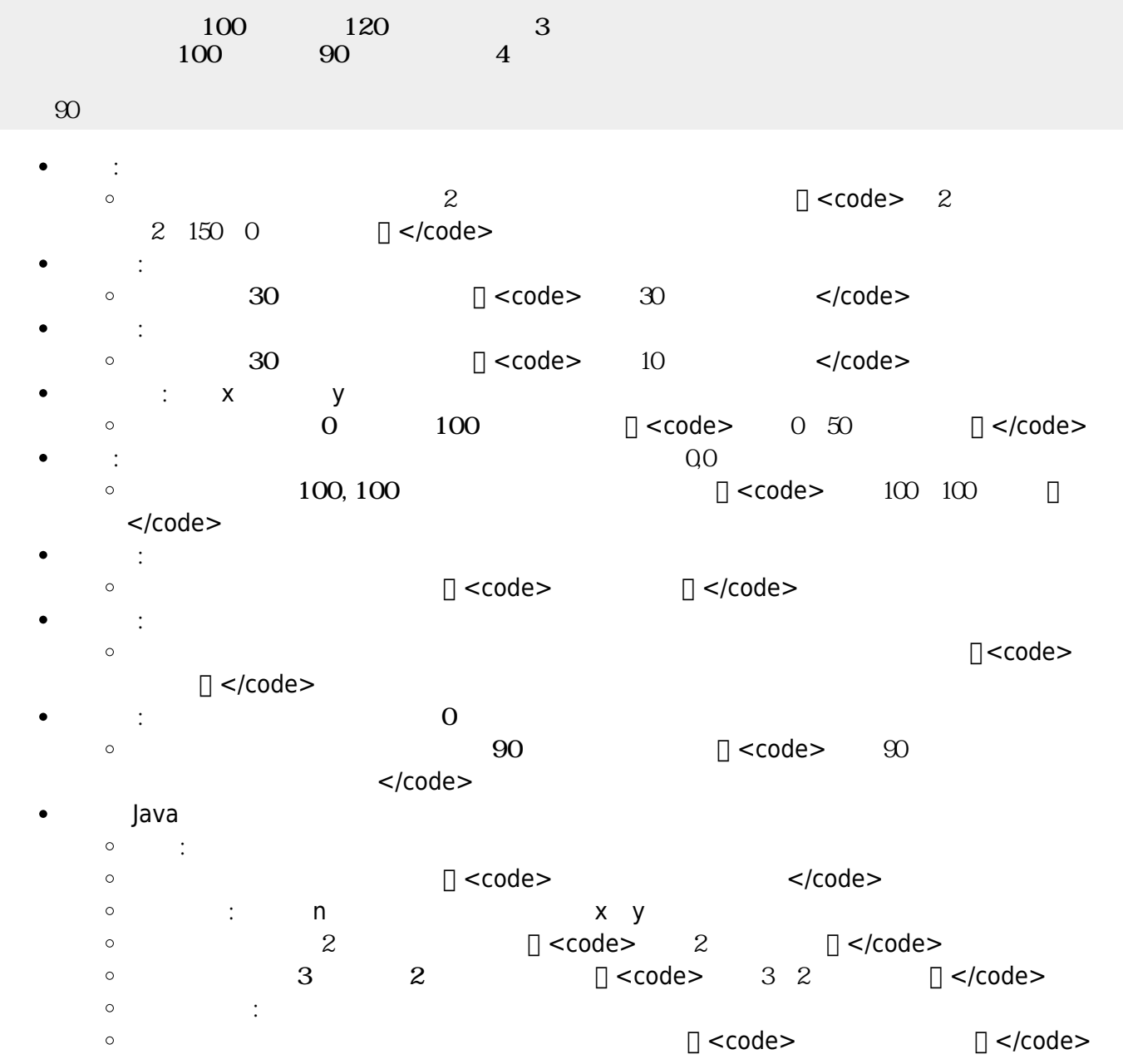

- $\bullet$
- ×

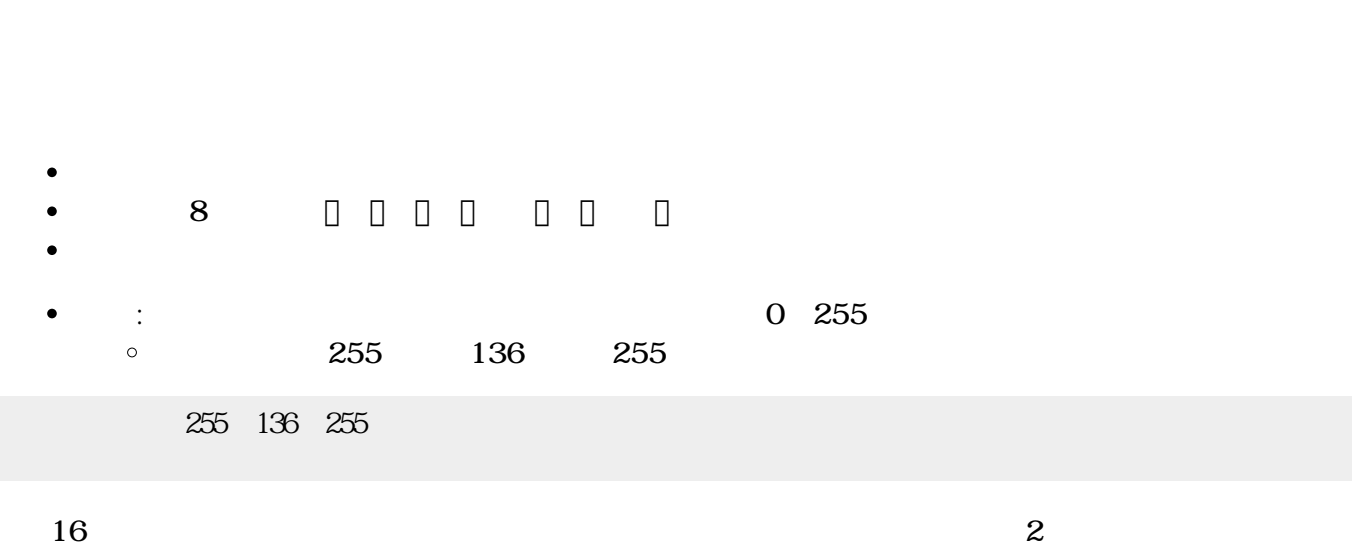

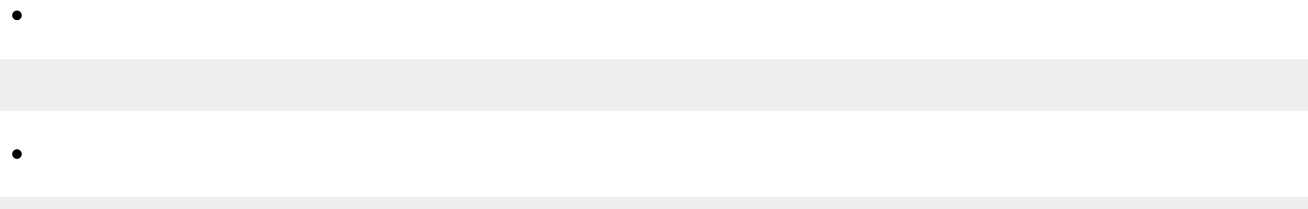

**方眼紙**: 画面 方眼紙 罫線 表示します。 指定すると、その 罫線 かれます。

- 
- 
- $\bullet$ **背景画像**: 画面 背景 画像 表示します。
- a.png
- では、<br>→ は、 は、 は、 は、 **Y**ee  $\bullet$  $\mathsf{Y}$

 $\Box$ "a.png"

 $\bullet$ 

- 
- 
- $\circ$ **∴ マ** X  $\circ$  $\chi$

Java

 $\bullet$ 

- **t**: 1  $\bullet$  $\circ$
- $\circ$  $\bullet$ **は**: 画面 します。
- $\bullet$ :  $\mathbf{r} = \mathbf{r} \cdot \mathbf{r}$

 $\circ$ 

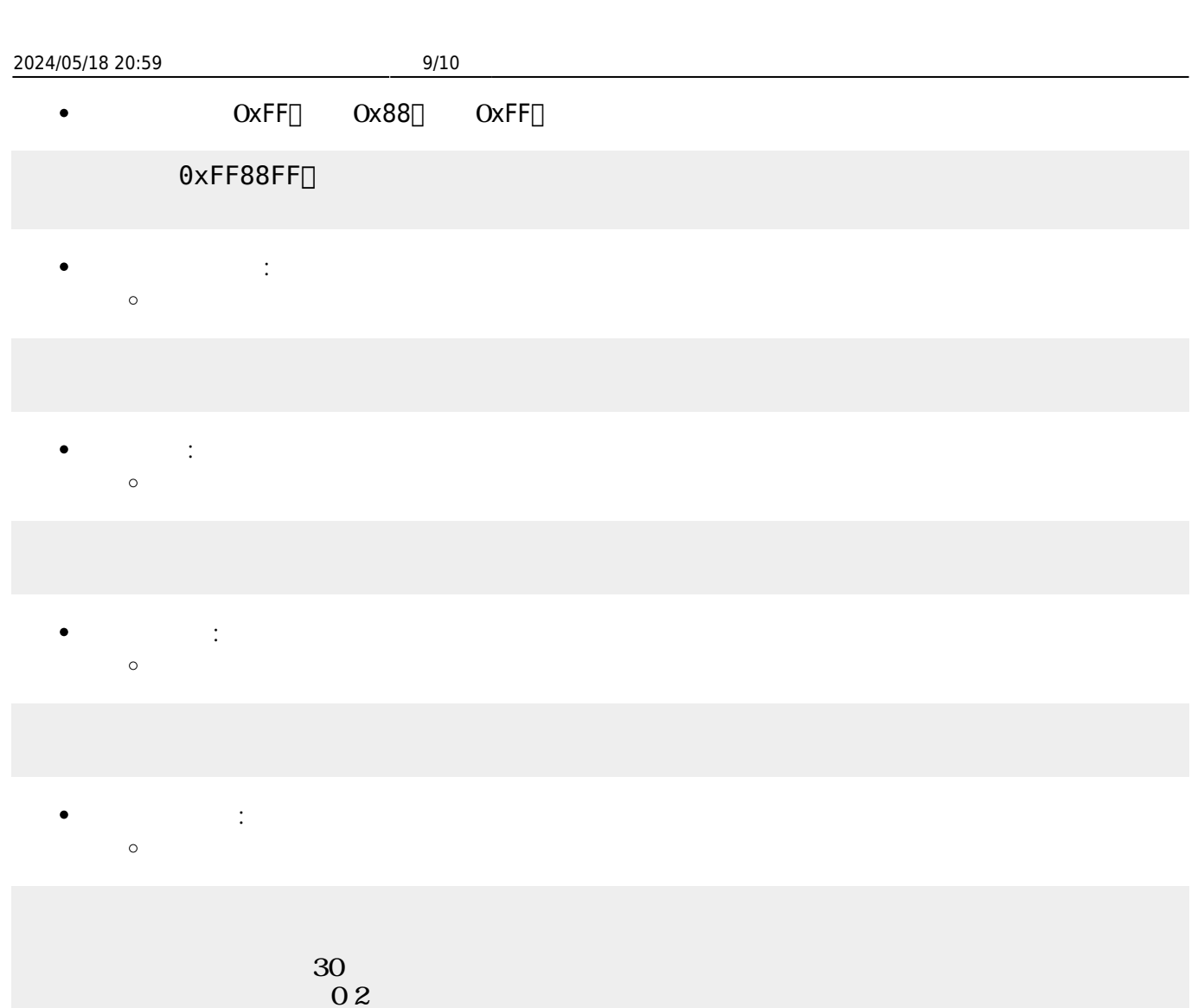

## $\bullet$

- $\sim$  2  $\bullet$
- 「 」は、 ねたときの色(**加法混色**)を ります。
- 【<mark>】 は、 なんとものの色(減法認定認識)となる。</mark>
- **ぜる**: 複数 ぜます。  $\bullet$  $\circ$

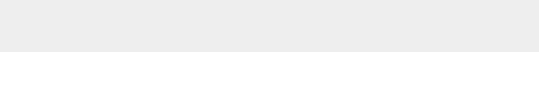

### [1\)](#page--1-0)  $V2.1$

 $\Box$ V2.0

$$
2)
$$

36

[3\)](#page--1-0)

Twitter URL API<sup>[]</sup> す。<http://d.hatena.ne.jp/furyu-tei/20130730/1375178609>

From: <https://dolittle.eplang.jp/>- **プログラミング言語「ドリトル」**

Permanent link: **[https://dolittle.eplang.jp/ref\\_graphics?rev=1515026606](https://dolittle.eplang.jp/ref_graphics?rev=1515026606)**

Last update: **2018/01/04 09:43**

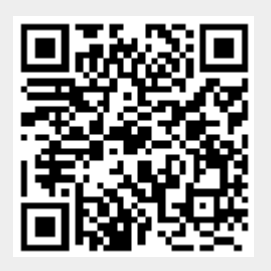